# BING ANSWER ENGINE

## [Nov 29, 2020](http://frequenturinationinmenexplained.com/)

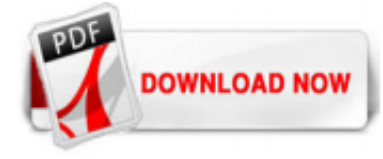

# **[Bing Answer Engine](http://frequenturinationinmenexplained.com/bing-answer-engine.pdf)**

Bing was added into the list of search engines available in Opera browser from v10.6, but Google remained the default search engine. Mozilla Firefox made a deal with Microsoft to jointly release "Firefox with Bing", [96] an edition of Firefox where Bing has replaced Google as the default search engine.

# [I Ditched Google for Bing. Here's What I Found—and What I ...](http://frequenturinationinmenexplained.com/bing-answer-engine.pdf)

Klickt in Chrome oben rechts auf die drei Punkte ?. Wählt "Einstellungen " aus. Scrollt zur Überschrift " Suchmaschine " und klickt auf " Suchmaschinen verwalten ". Klickt auf die drei Punkte ?...

# [9 Easy Ways to Get Bing Off Your Computer - wikiHow](http://frequenturinationinmenexplained.com/bing-answer-engine.pdf)

Schlagwörter bing bar löschen, bing entfernen, bing loswerden, deinstallieren, firefox, ie, internet explorer, loswerden, search engine, standard-suchmaschine, suchmaschine ? Ikea Augmented Reality: Vor dem Kauf testen, wie die Möbel am besten in die Wohnung passen ? Firefox Gmail Panel: Auf Google Mail zugreifen, ohne die aktuelle Webseite zu verlassen

# [Bing vom Computer loswerden \(mit Bildern\) – wikiHow](http://frequenturinationinmenexplained.com/bing-answer-engine.pdf)

Bing Fun is now in the menu. Got it. Featured. News quiz. Sudoku. Geography quiz. Puzzles & games. Chess. 2048. Sliding tiles. Crossword. Sudoku. Jigsaw. Matching cards. Trivia & quizzes. Homepage quiz . Surprise me! Celebrity quiz. News quiz. Geography quiz. Put in order. Learn & explore. Mastering 2048. Learn the secrets to this addictive puzzle game. Printable Sudoku Puzzles. Try your hand ...

# **[Bing](http://frequenturinationinmenexplained.com/bing-answer-engine.pdf)**

Map multiple locations, get transit/walking/driving directions, view live traffic conditions, plan trips, view satellite, aerial and street side imagery. Do more with Bing Maps.

# [21 Alternative Search Engines To Use in 2020 - Kinsta](http://frequenturinationinmenexplained.com/bing-answer-engine.pdf)

Bing puts the world's information at your fingertips. Here we have a collection of Bing search features that both students and teachers can utilize for studying and research in and out of the classroom. Bing has answers . Bing puts the world's information at your fingertips with features designed for students and teachers to use in, and out, of the classroom. Download and print posters ...

# [See it, search it | Bing Visual Search](http://frequenturinationinmenexplained.com/bing-answer-engine.pdf)

This installer makes Bing your default search engine. The installation applies to Internet Explorer, Firefox, Chrome and Safari.

# [How to Use Bing Search Engine \(with Pictures\) - wikiHow](http://frequenturinationinmenexplained.com/bing-answer-engine.pdf)

with bing answer engine PDF, include : Biology Regents Exams And Answers, Bob Feller Little Blue Book Of Baseball Wisdom, and many other ebooks. We have made it easy for you to find a PDF Ebooks without any digging. And by having access to our ebooks online or by storing it on your computer, you have convenient answers with bing answer engine PDF. To get started finding bing answer engine, you ...

# [Microsoft Bing Search - Apps on Google Play](http://frequenturinationinmenexplained.com/bing-answer-engine.pdf)

Bing search engine I was messing around trying to E-mail a picture to the Historum forum site, used my Microsoft a/c password, accidently opened another E-mail A/c, now find that I cannot reach Historum on Bing.

## [Bing entfernen – so klappt`s gut | TippCenter](http://frequenturinationinmenexplained.com/bing-answer-engine.pdf)

Answer – Bing ads checks for character limits, word counts and missing or incorrectly formatted URL Q – Your ad will be approved if you comply with Bing Ads policies for the United States, regardless of the market in which the ad is being displayed.

#### [Bing can now answer queries with a simple 'Yes' or 'No'](http://frequenturinationinmenexplained.com/bing-answer-engine.pdf)

Make Bing Your Search Engine. Make Bing Your Search Engine Learn how Microsoft uses ads to create a more customized online experience tailored for you. ...

#### [Bing Advanced Search Tricks You Should Know](http://frequenturinationinmenexplained.com/bing-answer-engine.pdf)

Bing search engine on windows 10 The Bing search engine is not working, I have a blank page. I understand the problem is supposed to have been fixed, but I have rebooted three times and it is still not working. Any ideas? This thread is locked. You can follow the question or vote as helpful, but you cannot reply to this thread. I have the same question (8) Subscribe Subscribe Subscribe to RSS ...

#### [The Best Search Engines of 2020 - Lifewire](http://frequenturinationinmenexplained.com/bing-answer-engine.pdf)

Bing launches new intelligent search features, powered by AI Today we announced new Intelligent Search features for Bing, powered by AI, to give you answers faster, give you more comprehensive and complete information, and enable you to interact more naturally with your search engine.

#### [Is Google better than Bing? I asked Google and Bing \(and ...](http://frequenturinationinmenexplained.com/bing-answer-engine.pdf)

Poll: Which search engine Bing, Google, or Yahoo.? I like bing more because I was just searching everywhere on google and yahoo for something and couldn't find it, so I went to Bing and typed in the same exact words and it came up as the first one. GO BING. Antwort Speichern. 16 Antworten. Relevanz. pleasant valley . vor 1 Jahrzehnt. Beste Antwort. Although all the serach engines can pretty ...

#### [Download Make Bing Your Search Engine from Official ...](http://frequenturinationinmenexplained.com/bing-answer-engine.pdf)

Bing now can answer yes or no questions and it expanded its intelligent answers system. Google is working on a change to search based on the nofollow link change. Google is still digging out of ...

#### [Yahoo Search - Web Search](http://frequenturinationinmenexplained.com/bing-answer-engine.pdf)

And yes, it is too much work to scan the resulting links, particularly when the Bing engine knows the answer and could put the result at the top, just as it does in a browser. 12-16-2012, 09:41 PM. shinygerbil . RE: Why doesn't WP8/Bing search answer questions? Yeah, I've noticed that lack of "natural language"/"contextual" results and found it pretty annoying. Especially as it would be almost ...

## [Bing Ads rolls out AI-powered Performance Insights, Google ...](http://frequenturinationinmenexplained.com/bing-answer-engine.pdf)

A search engine from Microsoft. You can access it at Bing One of Bing's interesting features is the Bing Rewards Program where you can perform searches, complete daily tasks and collect rewards. I guess this is Microsoft's way to collect user data...

#### [Make Google your default search engine - Google Search Help](http://frequenturinationinmenexplained.com/bing-answer-engine.pdf)

Search engines have essentially become answer engines. Their job is no longer resource discovery, but rather to answer users' questions. Ask Jeeves was on to something with its original Q&A interface and now has an interesting approach to showing answers directly on the SERP (search engine results page).

#### [How to Remove Bing from Chrome \(with Pictures\) - wikiHow](http://frequenturinationinmenexplained.com/bing-answer-engine.pdf)

Retrieve web documents indexed by Bing Web Search API v7 and narrow down the results by result type, freshness and more. With API v7, discover improved query performance for your results. Try out the demo. Submit a query via the search box or click on one of the provided examples.

## [Bing | Description & History | Britannica](http://frequenturinationinmenexplained.com/bing-answer-engine.pdf)

Bei der Suchmaschinenoptimierung (Search Engine Optimization, SEO) geht es oft um kleine Änderungen an Teilbereichen Ihrer Website. Einzeln betrachtet lassen sich diese Änderungen als inkrementelle Verbesserungen betrachten, doch wenn sie mit anderen Optimierungen kombiniert werden, können sie die Nutzererfahrung und Leistung Ihrer Website in organischen Suchergebnissen erheblich verbessern ...

#### [how to delete bing search engine? | Yahoo Answers](http://frequenturinationinmenexplained.com/bing-answer-engine.pdf)

[Fix] Bing Homepage Quiz Not Working in My Web Browser - If you use Microsoft's Bing search engine for searching on Internet, you might be aware of its "Bing Homepage Quiz" feature which is also known by many other

# [How can I remove Bing from a computer? | Yahoo Answers](http://frequenturinationinmenexplained.com/bing-answer-engine.pdf)

At an event in San Francisco, the software giant announced a wealth of upgrades and improvements to its search engine Bing, Microsoft's answer to Google's popular search tool.

# Bing Answer Engine

The most popular ebook you must read is Bing Answer Engine. I am sure you will love the Bing Answer Engine. You can download it to your laptop through easy steps.

Bing Answer Engine

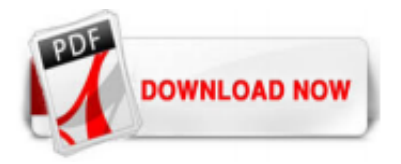

 $1/1$